## **System Center Configuration Manager 2012 R2**

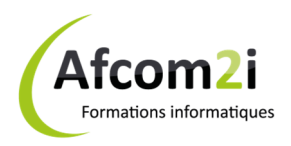

## **Administration de System Center Configuration Manager 2012 R2** Référence : ISRSC10747

traités

**Objectifs** : implémenter et administrer un environnement de System Center 2012 R2 Configuration Manager avec succès. Avoir une vue d'ensemble des fonctionnalités Configuration Manager dont la console Configuration Manager et les modalités de la surveillance et le dépannage d'un site Configuration Manager. Découvrir les fonctionnalités de la console et de la sécurité, effectuer la configuration du site initial (incluant la gestion des ressources et des clients Configuration Manager et la surveillance d'intégrité du client). Configurer des limites et la découverte et installer les clients à l'aide de différentes méthodes. Utiliser les fonctionnalités liées à l'inventaire, Asset Intelligence, contrôle de logiciel et rapports et les méthodes classiques de distribution de logiciels pour assurer la compatibilité descendante. Slides d'animation et cahier d'exercices en **anglais** – animation et ouvrage de référence en **français Prérequis** : Connaître les bases TCP/IP, gestion d'Active Directory, gérer Windows 2008 et 2012 serveur, les clients Microsoft, connaître SQL 2012 et Reporting Services, gérer les PKI

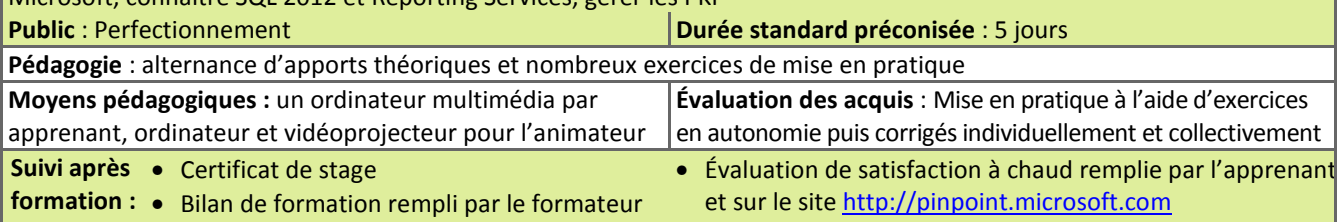

• Un ouvrage de référence (remis en formation)

## **Détail des objectifs Cocher les OBJECTIFS**

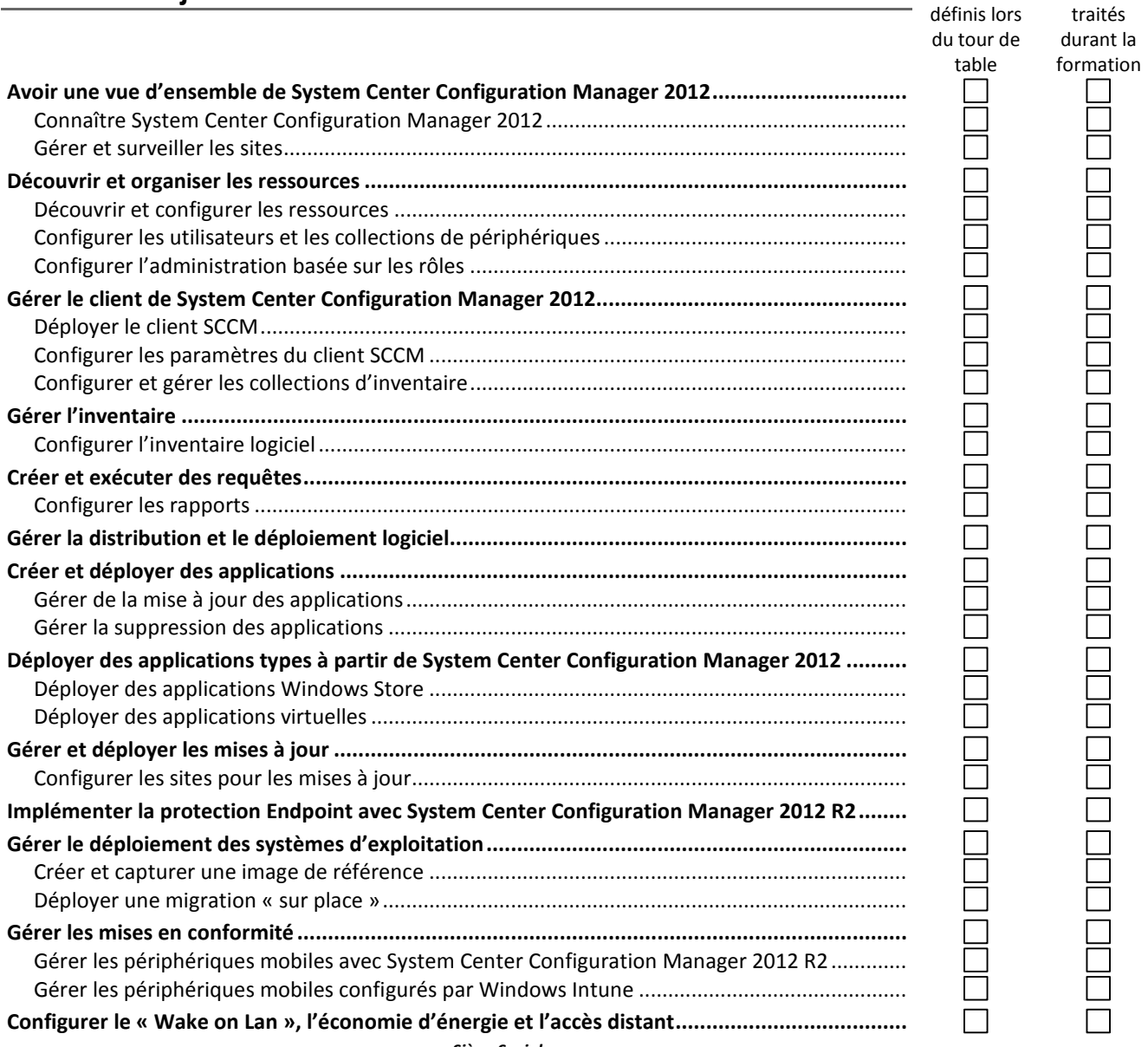

Actess Amcena

Afcom<sub>2i</sub>

**AGENCE CHAMBERY**  87, Avenue de Chambéry 73230 SAINT-ALBAN-LEYSSE

www.groupe-si2a.com

*Siège Social* **AGENCE ANNECY**  21, route de Nanfray 74960 CRAN-GEVRIER *Standard:*  **04 50 69 24 77** 

**AGENCE GRENOBLE**  43, Chemin du vieux chêne 38240 MEYLAN

commercial@groupe-si2a.com

Groupe